## **Updating your Handicap and Personal Information**

You are responsible for keeping your handicap current, firstly by entering your scores on Golf Canada and secondly by updating your personal information (including your handicap) on our website.

The links to update your personal information, handicap, password and photo are located in the members drop down.

We encourage all members to have a photo of themselves on the site. This helps all members to get to know others.

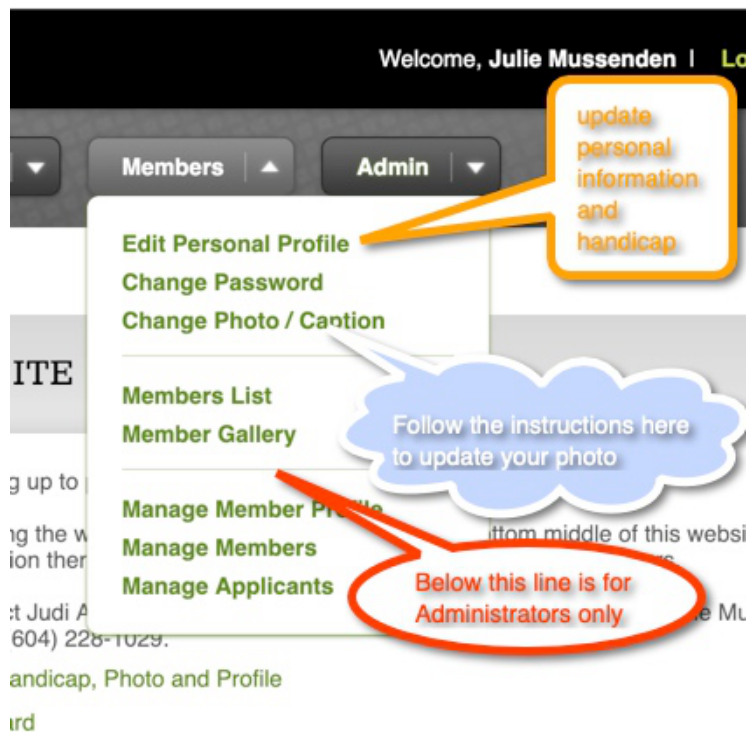